### **Builder Pattern – Creational**

• Intent

**Separate the construction of a complex object from its representation so that the same construction process can create different representations**

- Motivation
	- » **Reader for RTF (Rich Text Format) should be able to convert to any other representation**

**Plain Text, MIF (Maker Interchange File), Postscript**

- » **Open ended number of representations possible**
- » **Abstract the conversion process**

## **Example Conversion**

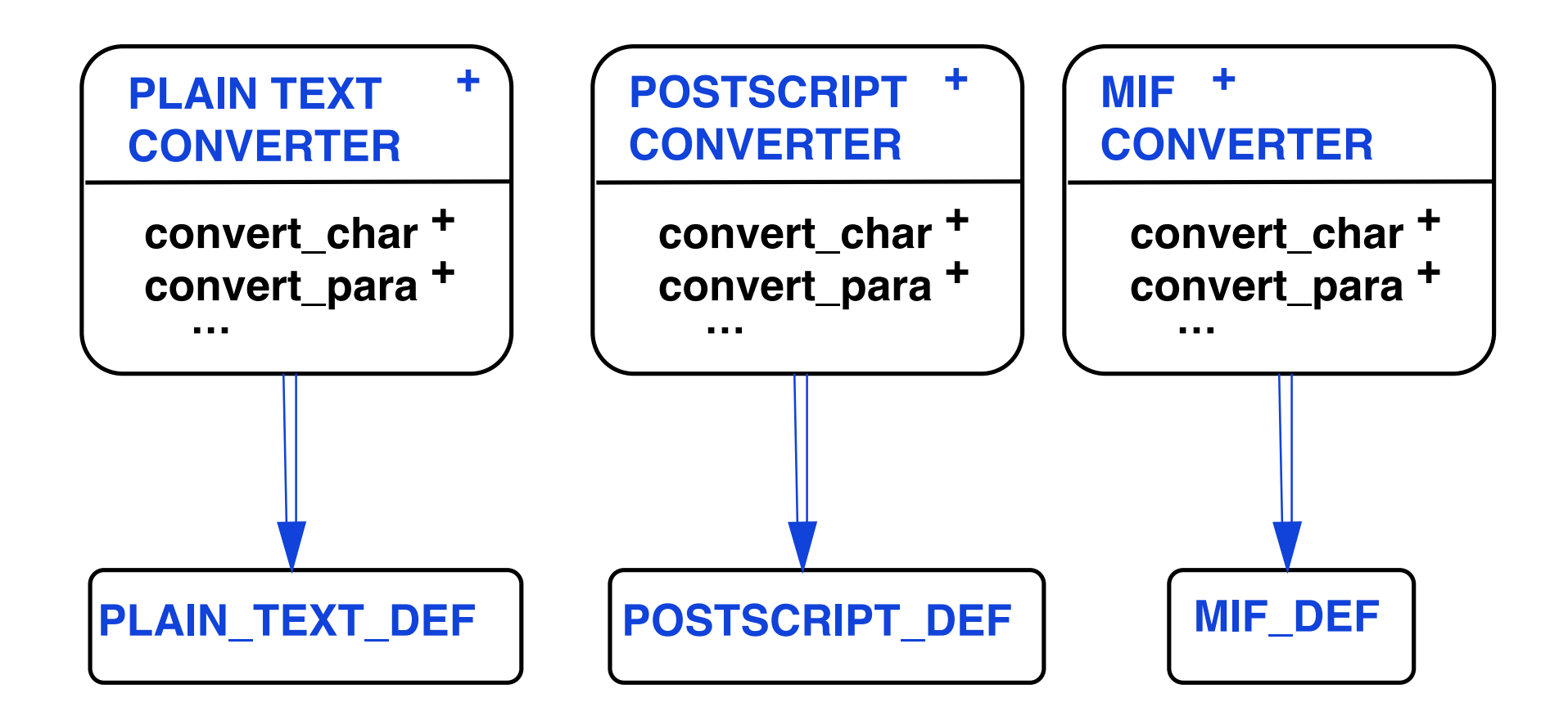

# **Builder – Applicability**

• When algorithm for creating a complex object should be independent of the parts that make up the object and how they are assembled

• The construction process must allow different representations for the object that is constructed

#### **Builder – Example Architecture**

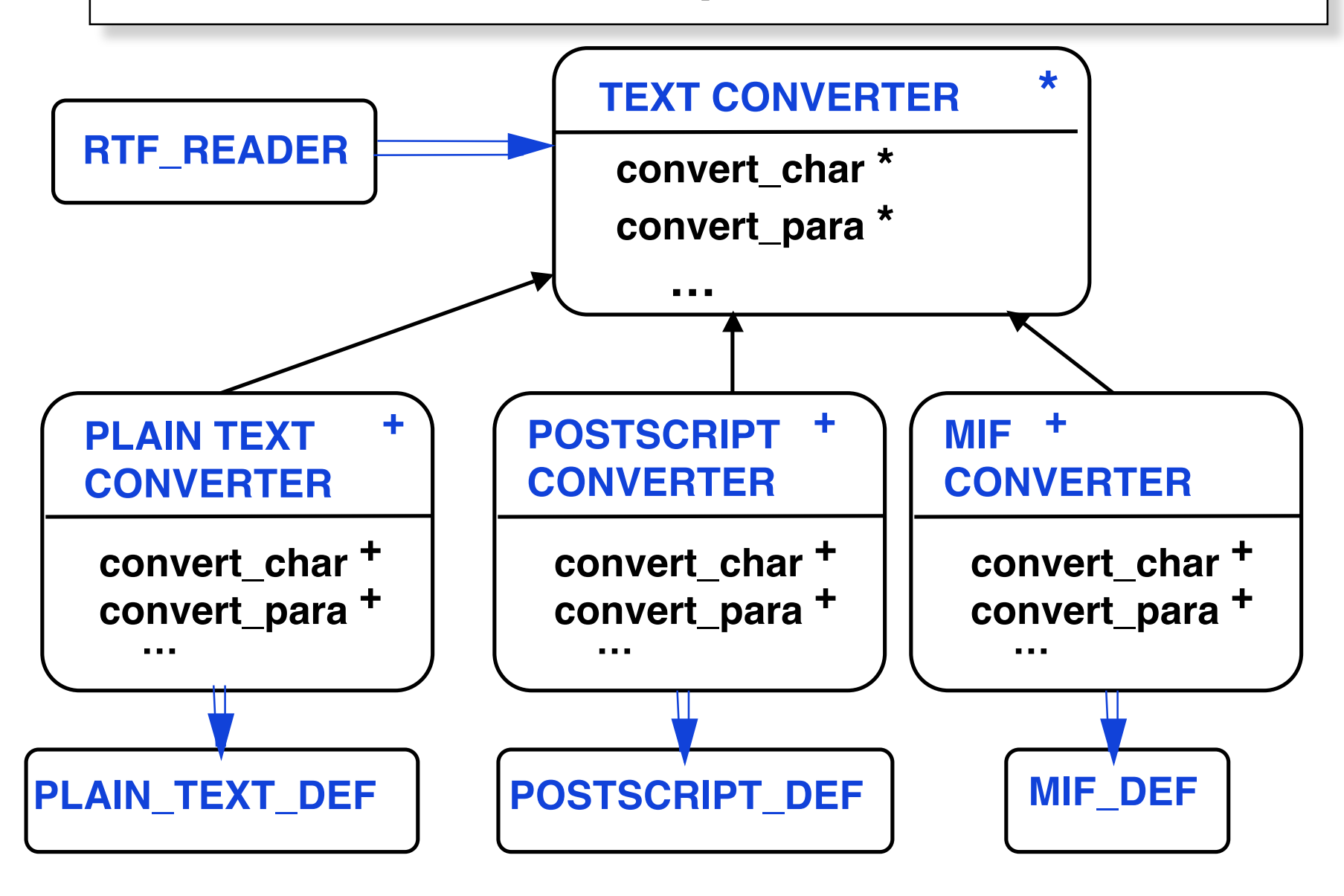

#### **Builder – Abstract Architecture**

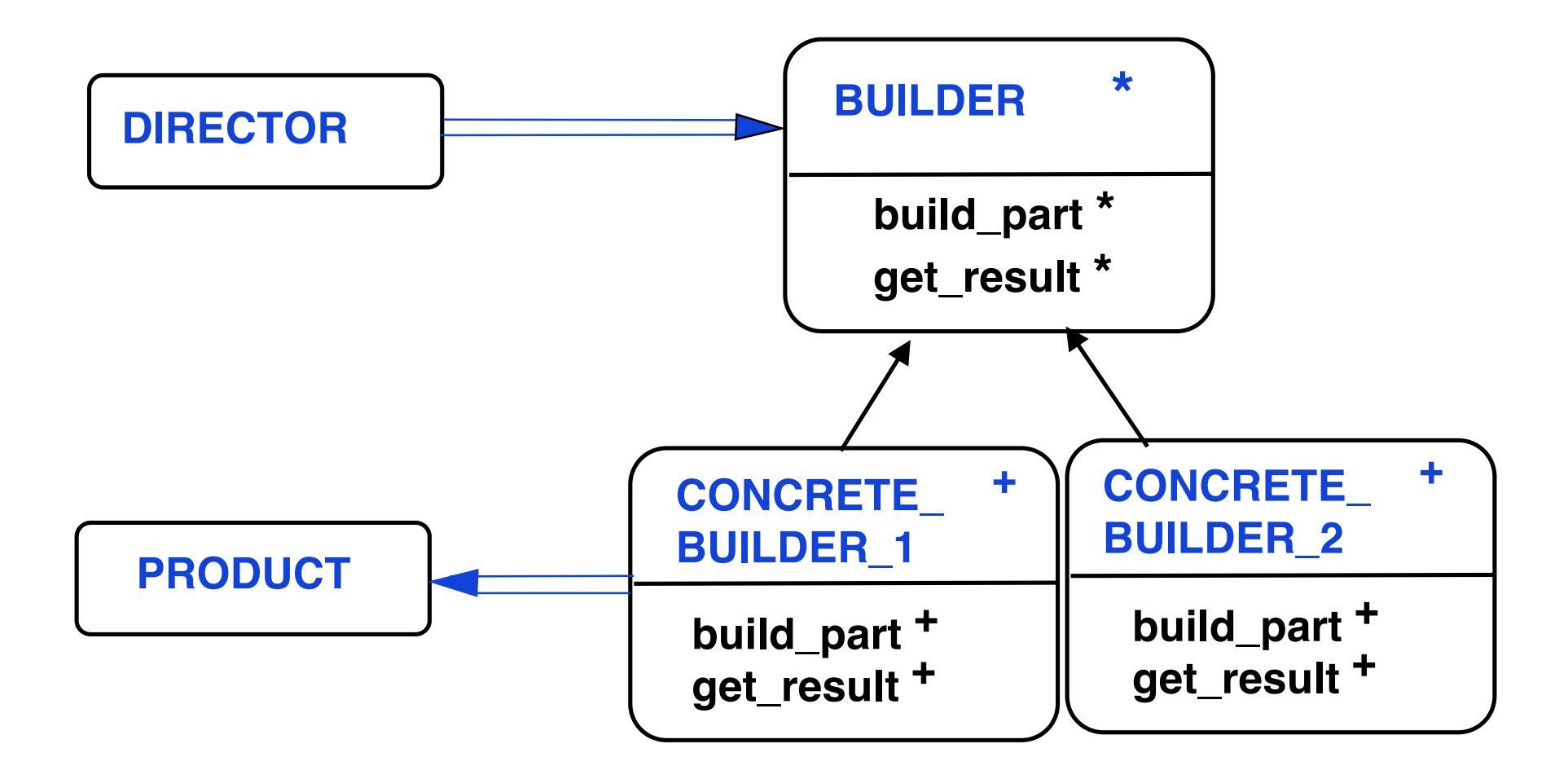

### **Builder – Participants**

• Builder

**Specifies abstract interface for creating parts of a product object**

• Concrete builder

**Constructs and assembles parts of the product by implementing the Builder interface**

• Director

**Constructs an object using the Builder interface**

- **Product** 
	- » **The complex object under construction**
	- » **Includes classes that define the parts and interfaces for assembling parts into a final result**

# **Builder – Collaboration**

- The client creates a Director object and configures it with the desired Builder object
- Director notifies Builder whenever a part of the product should be built
- Builder handles requests from the Director and adds parts to the product
- Client retrieves the product from the Builder

#### **Builder – Scenario**

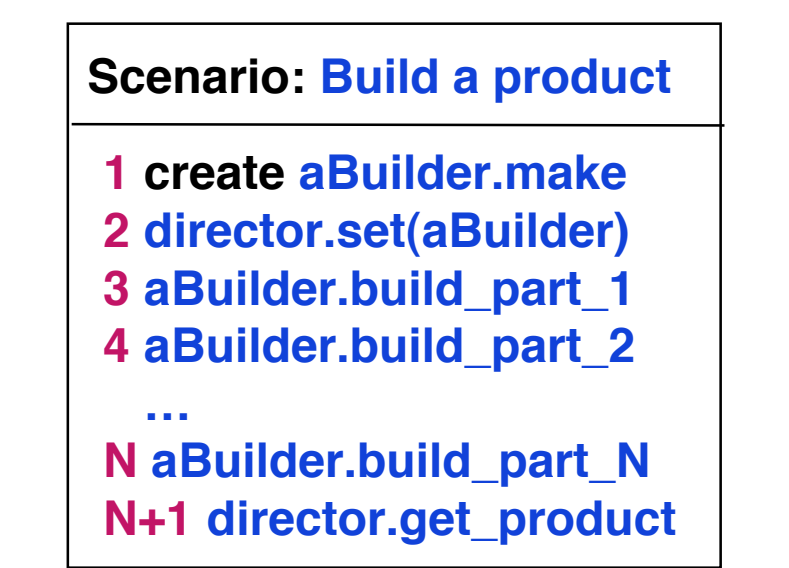

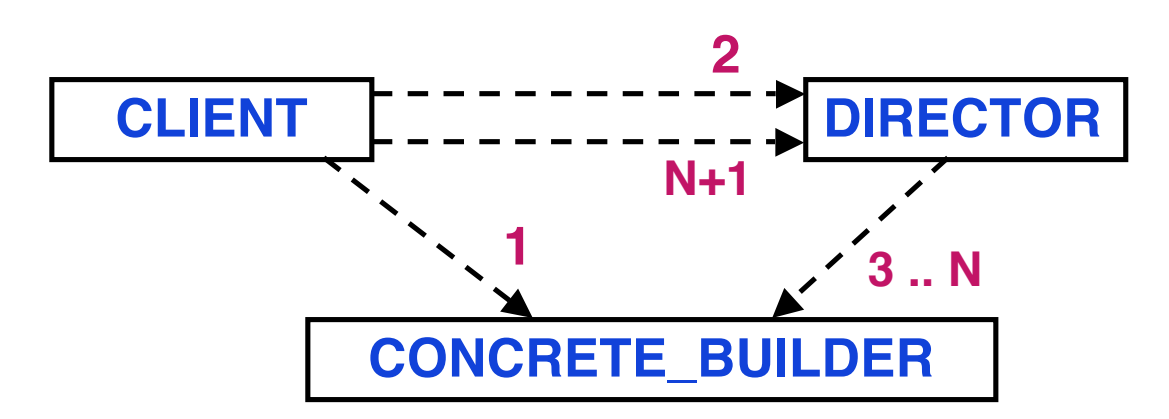

```
class MAZE_BUILDER
feature
   build_maze deferred end
   build_room ( id : INTEGER ) deferred end
   build_door ( id1 : INTEGER ;
               id2 : INTEGER ) deferred end
   maze : MAZE // builder adds to the structure
   get_result : MAZE do Result := maze end
end
```
Builder-9 © Gunnar Gotshalks

**class MAZE\_GAME create create\_maze feature create\_maze ( builder : MAZE\_BUILDER ) do the\_builder := builder builder.build\_room ( 1 )**

```
 builder.build_room ( 2 )
 builder.build_door ( 1 , 2 )
```
 **end**

```
 the_builder : MAZE_BUILDER
   get_result : MAZE do Result := the_builder.get_result end
end
```

```
class DEFAULT_MAZE_BUILDER
inherit BUILDER
```
#### **feature**

```
 build_room ( id : INTEGER )
```

```
 local room : ROOM
```
#### **do**

 **...**

```
 maze.add_room (room )
 end
```
 **create room.make ( id ) -- make with four walls default**

```
 build_door ( id1 : INTEGER ; id2 : INTEGER )
 local r1 , r2 : ROOM ; door : DOOR
 do
   r1 := maze.get_room ( id1 )
   r2 := maze.get_room ( id2 )
   create door.make ( id1, id2 )
   r1.set_side ( common (r1, r2 ) , door )
   r2.set_side ( common (r1, r2 ) , door )
 end
```
#### **end -- DEFAULT\_MAZE\_BUILDER**

**// Client**

**maze : MAZE game : MAZE\_GAME builder : DEFAULT\_MAZE\_BUILDER**

**create builder create game.create\_maze ( builder )**

```
maze := game.get_result
```
## **Builder – Related Patterns**

• Abstract Factory focuses on families of product objects, while Builder focuses on step by step construction of complex objects

• Builder frequently builds a Composite